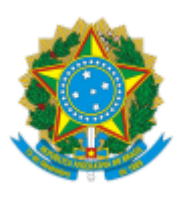

## UNIVERSIDADE DA INTEGRAÇÃO INTERNACIONAL DA LUSOFONIA AFRO-BRASILEIRA Avenida da Abolição, 3, Campus da Liberdade - Bairro Centro, Redenção/CE, CEP 62790-000 Telefone: 85 3332 6120 e Site: - http://www.unilab.edu.br/

## **EDITAL Nº 31/2023**

## **SELEÇÃO PÚBLICA PARA PROFESSOR SUBSTITUTO DO INSTITUTO DE DESENVOLVIMENTO RURAL - IDR**

No Edital Unilab nº 31/2023, no item 2.2, onde se lê:

*"2.2 O requerimento da isenção da taxa de inscrição e a documentação comprobatória deverão ser enviados para o e-mail [secretariaidr@unilab.edu.br](mailto:secretariaidr@unilab.edu.br), com o assunto "Solicitação de Isenção da Taxa de Inscrição do Concurso para Professor Substituto - IDR - Edital nº 31/2023", no período de 30 de junho a 12 de julho de 2023."*

Leia-se:

*"2.2 O requerimento da isenção da taxa de inscrição e a documentação comprobatória deverão ser enviados para o e-mail [secretariaidr@unilab.edu.br](mailto:secretariaidr@unilab.edu.br), com o assunto "Solicitação de Isenção da Taxa de Inscrição do Concurso para Professor Substituto - IDR - Edital nº 31/2023", no período de 30 de junho a 07 de julho de 2023."*

## PROFA. CLÁUDIA RAMOS CARIOCA Vice-Reitora no Exercício da Reitoria

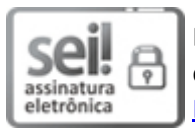

Documento assinado eletronicamente por **CLAUDIA RAMOS CARIOCA**, **REITOR(A), SUBSTITUTO(A)**, em 05/07/2023, às 23:57, conforme horário oficial de Brasília, com fundamento no art. 6º, § 1º, do Decreto nº 8.539, de 8 de [outubro](http://www.planalto.gov.br/ccivil_03/_Ato2015-2018/2015/Decreto/D8539.htm) de 2015.

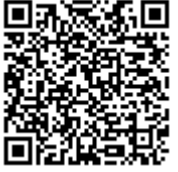

A autenticidade deste documento pode ser conferida no site https://sei.unilab.edu.br/sei/controlador\_externo.php? [acao=documento\\_conferir&id\\_orgao\\_acesso\\_externo=0,](https://sei.unilab.edu.br/sei/controlador_externo.php?acao=documento_conferir&id_orgao_acesso_externo=0) informando o código verificador **0717980** e o código CRC **7DC527BC**.

**Referência:** Processo nº 23282.007474/2023-63 SEI nº 0717980